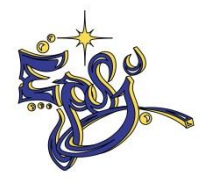

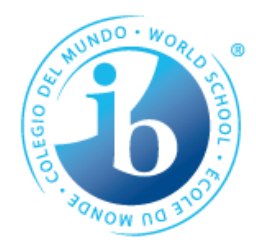

**École polyvalente Saint-Jérôme**

**Automne 2018**

## **GUIDE MÉTHODOLOGIQUE Bibliographie et références 5 e secondaire**

Tiré à part pour les cours en prolongement de français Méthodologie de travail 117542 et Projet personnel 117544

Programme d'éducation intermédiaire BI

Document préparé par Lucie Chalifour, coordonnatrice des projets personnels

Septembre 2018

## **Intégrité en milieu scolaire**

Afin de promouvoir l'honnêteté intellectuelle, l'apprenant doit s'assurer que les informations transférées dans ses travaux soient bien identifiées et référées.

Ce guide méthodologique lui permettra de rendre compte de cette réalité en appliquant des méthodes de travail concrètes et efficaces.

Vous y trouverez notamment des informations sur la réalisation d'une bibliographie, d'une table des matières, comment rapporter directement ou indirectement des citations, des extraits, etc.

## **Déclaration de mission de l'IB**

Le Baccalauréat international a pour but de développer chez les jeunes la curiosité intellectuelle, les connaissances et la sensibilité nécessaires pour contribuer à bâtir un monde meilleur et plus paisible, dans un esprit d'entente mutuel et de respect interculturel.

À cette fin, l'IB collabore avec des établissements scolaires, des gouvernements et des organisations internationales pour mettre au point des programmes d'éducation internationale stimulant et des méthodes d'évaluation rigoureuses.

Ces programmes encouragent les élèves de tout pays à apprendre activement tout au long de leur vie, à être empreints de compassion, et à comprendre que les autres, en étant différents, puissent aussi être dans le vrai.

## Exemples de références pour une bibliographie

# **TABLE DES MATIÈRES**

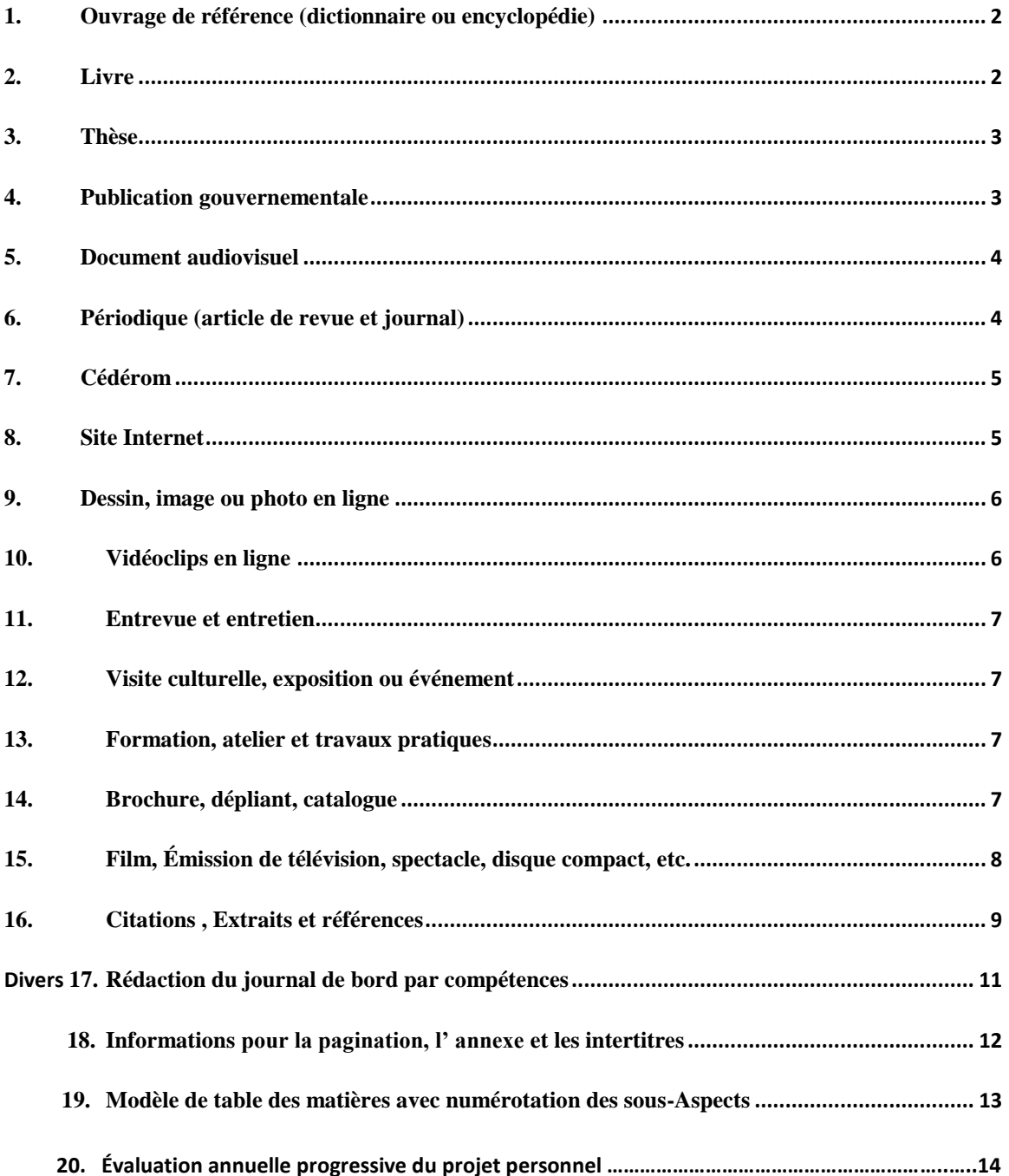

## **RÈGLES GÉNÉRALES DE PRÉSENTATION DES RÉFÉRENCES BIBLIOGRAPHIQUES**

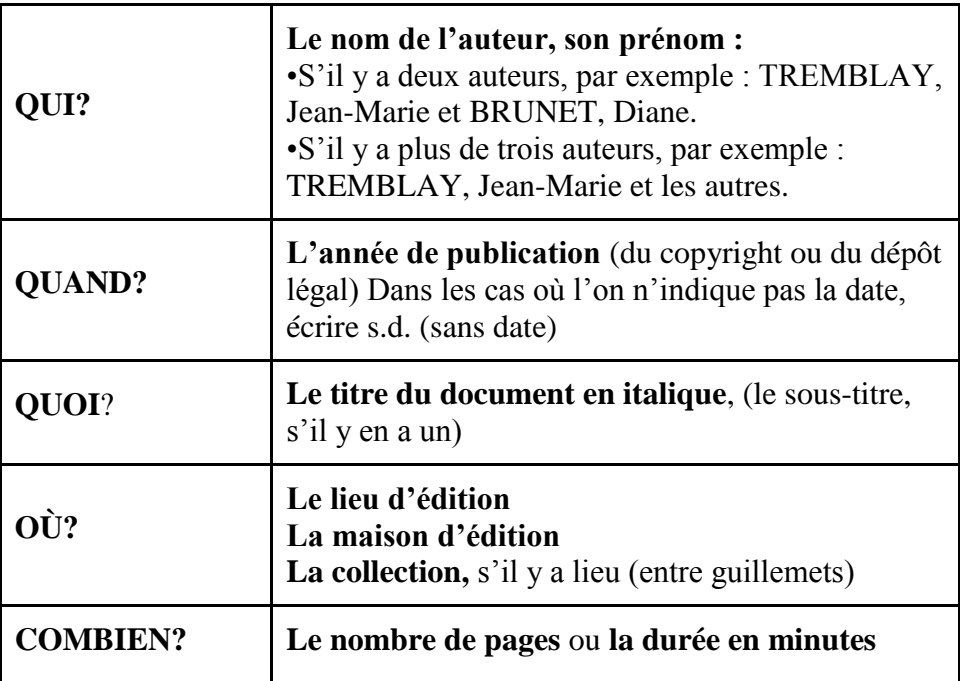

**Il existe différentes façons de regrouper les documents traités dans le cadre d'une recherche.** 

**Pour le PEI,** Nous pourrons traiter :

- une liste des références consultées en ordre chronologique;
- une liste de références avec de courts résumés (bibliographie commentée);
- une liste de références conforme à la bibliographie exigée pour le rapport écrit du BI.

## **Dans les pages suivantes, vous trouverez des exemples de sources très variées et la façon syntaxique exigée pour les référencer.**

#### **Exemples de références pour une bibliographie**

**Remarquez que seulement le type de la source est numéroté et que chacune des références apparaît en ordre alphabétique.**

## <span id="page-4-0"></span>**1. OUVRAGE DE RÉFÉRENCE (DICTIONNAIRE OU ENCYCLOPÉDIE)**

#### **Pour l'ouvrage entier**

- NOM, prénom de l'auteur. *Titre de l'encyclopédie*. Mention d'édition, ville, éditeur, collection, année, nombre de volumes ou tomes s'il y a lieu ou nombre de pages
- ALLEN, Benoît. *Dictionnaire québécois instantané*. Fides, Saint-Laurent, 2004, 234 pages

#### **Pour un article tiré d'un ouvrage de référence**

- NOM, prénom de l'auteur de l'article. «Titre de l'article», Titre de l'encyclopédie. Volume ou tome s'il y a lieu, ville, éditeur, année, collection s'il y a lieu, page(s) de l'article.
- BÉLAND, Jean. «Croisades», Encyclopaedia Universalis. Vol. 6, Paris, Encyclopaedia Universalis, 2002, p. 786-793.

#### <span id="page-4-1"></span>**2. LIVRE**

#### **Un seul auteur**

- NOM, prénom de l'auteur. *Titre. Sous-titre*. Mention d'édition, ville, éditeur, «nom de la collection», numéro, année, nombre de pages.
- ALBERT, Henri. *Le Marxisme*. Paris, Presses universitaires de France, coll. «Que sais-je?», no300, 1983, 127 pages.

#### **Deux auteurs**

NOM, prénom du premier auteur et prénom NOM du deuxième auteur. *Titre. Sous-titre*. Mention d'édition, ville, éditeur, «nom de la collection», numéro, année, nombre de pages.

BOIVIN André et Andrée LETARTE. *La peur d'avoir peur. Guide de traitement du trouble panique avec agoraphobie.* Montréal, Stanké, 1993, 173 pages.

#### **Trois auteurs ou plus**

- NOM, prénom du premier auteur et al. *Titre. Sous-titre*. Mention d'édition, ville, éditeur, «nom de la collection», numéro, année, nombre de pages.
- (L'abréviation et al. signifie «et les autres»)
- CHEBAT, Jean-Charles et al. *Le comportement du consommateur*. Boucherville, G. Morin, 2003, 542 pages

#### **Œuvre collective**

- COLLECTIF. *Titre. Sous-titre.* Mention d'édition, ville, éditeur, «nom de la collection», numéro, année, nombre de pages ou de volumes.
- COLLECTIF. *The encyclopedia Americana.* Danbury, Conn., Grolier, 2001, 30 volumes.

#### **Pour les livres sans mention d'auteur(s)**

- *Titre. Sous-titre*. Mention d'édition, ville, éditeur, «nom de la collection», numéro, année, nombre de pages.
- *Les récits de vie. Théories, méthode et trajectoires.* Montréal, Éditions Saint-Martin, coll. «Éducation permanente», 1986, 180 pages.

#### <span id="page-5-0"></span>**3. THÈSE**

- NOM, prénom. Année. *Titre, sous-titre*, institution, ville, pages.
- ARCAND, Mireille. 1994. *Questionnement sur l'écriture féminine*, *mémoire de maîtrise*, Université du Québec à Montréal, 119 pages.

#### <span id="page-5-1"></span>**4. PUBLICATION GOUVERNEMENTALE**

Organisme. Année. *Titre, sous-titre,* ville, éditeur, nombre de pages.

Conseil du statut de la femme. 2005. *Pour les Québécois : égalité et indépendance*, Québec, Éditeur officiel, 335 pages.

#### <span id="page-6-0"></span>**5. DOCUMENT AUDIOVISUEL**

#### **Pour un disque compact**

- NOM, prénom de l'interprète. *Titre. Sous-titre*. [Support]. Ville, éditeur, année, nombre d'unité(s).
- LELOUP, Jean. *L'amour est sans pitié*. [Disque compact]. Montréal, Audiogram, 1989, 1 disque compact.

#### **Pour une vidéocassette /DVD**

- NOM, prénom du réalisateur. *Titre. Sous-titre*. [Support]. Ville, éditeur, année, nombre d'unité(s), durée, noir et blanc ou couleur, etc.
- *Le doux portage.* [Enregistrement vidéo]. Québec, Jean Gagnon, c1983, 1 vidéocassette, 17 min., 3/4 po, son., couleurs.

## <span id="page-6-1"></span>**6. PÉRIODIQUE (ARTICLE DE REVUE ET JOURNAL)**

#### **Pour un article de périodique en format imprimé ou via un outil de recherche comme Repère**

- NOM, prénom de l'auteur. «Titre de l'article», *Titre du journal ou de la revue*. Volume, numéro (date de publication), page(s) précise(s).
- DE MONTCLOS, Violaine. «Perdus dans la jungle du numérique», *Le Point*. No1642 (4 mars 2004), p. 48-49.

#### **Pour un article de périodique en format électronique disponible directement sur Internet**

- NOM, prénom de l'auteur. «Titre de l'article», *Titre du journal ou de la revue*. [En ligne]. Volume, numéro (date de publication). Adresse URL [date de consultation].
- FONTAINE, Élaine. «L'apprentissage de l'anglais à l'aide d'Internet», *Clic*. [en ligne]. No52 (janvier 2004). http://www.clic.ntic.org/clic52/apprentis.html [page consultée le 20 avril 2004].

#### **Disponible sur cédérom**

- NOM, prénom de l'auteur. «Titre de l'article», *Titre du journal ou de la revue*. [Document électronique]. Volume, numéro (date de publication), cédérom.
- SWIFT, Jonathan. «Du bon usage du cannibalisme», *Le Monde diplomatique*. [Document électronique]. No560 (nov. 2000), cédérom.

## <span id="page-7-0"></span>**7. CÉDÉROM**

#### **Pour l'ouvrage entier**

- NOM, prénom de l'auteur Titre. [Document électronique]. Ville, éditeur, année, cédérom.
- JACQUES, Pierre et al. PoliceScope. [Document électronique]. Montréal, Collège de Maisonneuve, 2003, cédérom.

#### **Pour un article tiré d'un ouvrage sur cédérom**

- NOM, prénom de l'auteur de l'article. «Titre de l'article», Titre du document. [Document électronique]. Ville, éditeur, année, cédérom.
- LAPEYRE, Henri. «Espagne. De l'unité politique à la guerre civile», Encyclopaedia Universalis. [Document électronique]. Version 5. Paris, Encyclopaedia Universalis, c1999, cédérom.

## <span id="page-7-1"></span>**8. SITE INTERNET**

- NOM, prénom de l'auteur (ou NOM de l'organisme). Titre de la page d'accueil. [En ligne]. Adresse URL [date de consultation].
- Office Québécois de la langue française [en ligne]. http:// **[www.oqlf.gouv.qc.ca\[](http://www.oqlf.gouv.qc.ca/)** page consultée le 21 novembre 2014

## **Pour un document en version électronique (Word, Excel, PDF ou html) repéré sur un site web**

- NOM, prénom de l'auteur. *Titre du document*. [Document électronique]. Ville, éditeur, année, Adresse URL
- COLLECTIF. *Pour des communications réussies*. *Trousse d'outil*. *L'alphabétisme et vous*. [Document électronique]. Ottawa, Communication Canada, 2003, http://dsppsdcommunication.gc.ca/Collection/PF4-16-2003F.pdf

#### <span id="page-8-0"></span>**9. DESSIN, IMAGE OU PHOTO EN LIGNE**

- Auteur OU Origine. *Titre de l'image* OU Description. [Indicateur Internet]. <Adresse URL>. (Consultée le JJ/MM/AAA).
- ALAIN, Pierre, J*eune fille avec une fleur*. [Image en ligne] <http://cegepfxg.qc.ca>. (Consultée le 15 mars 2006).

Si vous utilisez des photos de sites Internet, préférées celles qui sont libres de droit d'auteur.

Si vous prenez vos propres photos, vous devez le signaler dans un avant-propos, dans une référence bibliographique ou directement sous les photos.

Si votre produit (revue, livre, etc.) contient des photos, dans tous les cas vous devez indiquer les références sous les images ou dans une liste de références en annexe.

## <span id="page-8-1"></span>**10. VIDÉOCLIPS EN LIGNE**

- AUTEUR ou Origine. *Titre du vidéo* OU description. [Indicateur Internet]. <Adresse URL>. (Consulté le JJ/MM/AAA).
- Animated Tutorial *Sharing. Project*. Comment faire une recherche simple dans Academic Search Premier. [Tutoriel en ligne] <http://www.screencast.com/users/ants/folders/Database+Tutorials>. (Consulté le 8 novembre 2010).

#### <span id="page-9-0"></span>**11. ENTREVUE ET ENTRETIEN**

#### **En personne, par téléphone ou par courriel**

MATHIEU, Jean (neurologue, directeur de la clinique de l'œil du CHUL). 2007. *Entrevue téléphonique*, samedi 18 août, 20 minutes.

## <span id="page-9-1"></span>**12. VISITE CULTURELLE, EXPOSITION OU ÉVÉNEMENT**

Nom de l'exposition, Ville, durée, lieu, date de la visite.

- L'art canadien du 19<sup>e</sup> siècle, Montréal, exposition permanente, Musée des beaux-arts de Montréal, 12 novembre 2014.
- Les manuscrits à miniatures, du viii<sup>e</sup> siècle à 1350, Bruxelles, Bibliothèque royale de Belgique, 1937.

#### <span id="page-9-2"></span>**13.FORMATION, ATELIER ET TRAVAUX PRATIQUES**

NOM Prénom. Année. *Titre de la formation,* no du cours*, n*om de l'établissement*,* lieu de la formation*,* date et durée.

BACHELARD Antoine. 2012. *La responsabilité infirmière* : IFSI CRF. Université de Montréal, Montréal, février, mars 2012.

## <span id="page-9-3"></span>**14.BROCHURE, DÉPLIANT, CATALOGUE**

Nom de l'organisme, *titre de la publication*, éditeur si disponible, date de publication si disponible, nombre de pages.

Gouvernement du Canada, *Le défi; je bouge et je perds des kilos*, Santé Canada, date de publication inconnue, 4 pages.

## <span id="page-10-0"></span>**15. FILM, ÉMISSION DE TÉLÉVISION, SPECTACLE, DISQUE COMPACT, ETC.**

NOM, Prénom du réalisateur ou du compositeur, *titre,* chaîne ou maison de distribution, pays, année ou date de diffusion ou de réalisation.

DOLAN, Xavier, *j'ai tué ma mère,* SODEC, Canada, 2009.

**Notes personnelles**

# **Divers**

## <span id="page-11-0"></span>**16.CITATIONS, EXTRAITS ET RÉFÉRENCES**

Pour illustrer une explication et démontrer l'utilité de votre travail de recherche dans le cadre de vos projets scolaires, les citations ou les références à vos sources sont très utiles. Nous vous proposons trois façons de faire :

Pour un extrait court, trois lignes et moins, en discours rapporté directement, la référence partielle se place dans le corps du texte et la référence complète se place en référencement en bas de page.

Pour un extrait plus long, en discours rapporté indirectement, dans le corps du texte, mais en retrait dans un nouveau paragraphe, avec la référence en bas de pages.

Pour un extrait long de plus de cinq lignes ainsi que les photos, les schémas, les plans et les dessins, vous les placerez en annexe avec les références appropriées.

#### **Exemple d'un extrait court rapporté directement :**

J'ai longtemps réfléchi à la sorte de produit que j'utiliserais pour recouvrir mon service à salade de vernis et quand j'ai lu cette information : « Il faut surtout et principalement considérer l'essence du bois et son utilité avant de prendre une décision concernant le vernis que vous devez appliquer ». Il était évident que je devais surtout cibler et tester des protections sans danger toxique. J'ai alors orienté ma recherche vers d'autres mots clés pour trouver une solution à mon problème.

#### **Exemple d'un extrait court rapporté indirectement :**

J'ai longtemps réfléchi à la sorte de produit que j'utiliserais pour recouvrir mon service à salade de vernis Or, quand j'ai lu dans le livre de Philippe Auger, *Sculpter le bois<sup>1</sup>* , que je devais surtout et principalement considérer l'essence du bois et son utilité avant de prendre une décision concernant la protection que je devais appliquer, il m'est devenu évident que je devais surtout cibler et tester des vernis sans danger toxique.1 J'ai alors orienté ma recherche vers d'autres mots clés pour trouver une solution à mon problème.

*Attention, cette référence doit se trouver absolument en bas de page.*

l

<sup>1</sup> AUGER, Philippe, *Sculpter le bois*, éditions Delamontagne, Montréal, 1999, 214 pages.

#### **Exemple d'un extrait long placé dans un paragraphe en retrait ou en annexe**

Il est à simple interligne et ne requiert pas de guillemets.

Il faut surtout et principalement considérer l'essence du bois et son utilité avant de prendre une décision concernant le vernis que vous devez appliquer. Voici une des questions qu'il serait pertinent de vous poser avant de prendre une décision à ce sujet. Mon objet sera-t-il uniquement décoratif? Sera-t-il utilisé à l'intérieur comme à l'extérieur<sup>2</sup>?

Notez que. Tout élément retranché à l'intérieur de la citation est remplacé par des points de suspension à l'intérieur de crochets : […]. Il faut bien retranscrire votre référence en bas de page.

Si vous choisissez de le placer en annexe veuillez faire la référence dans le corps du texte ou en bas de page.

 $\overline{\phantom{a}}$ 

<sup>2</sup> CÔTÉ, Luc, *La sculpture sur bois*. Montréal, Éditions Larousse, 1995, 175 pages.

#### <span id="page-13-0"></span>**17. JOURNAL DE BORD**

Cet outil de travail permet à l'apprenant de mettre l'accent sur son indépendance et son autonomie, tout en favorisant le développement de sa responsabilité intellectuelle. Une consignation précise et détaillée de sa démarche lui permet d'attester clairement qu'il a réalisé un travail soigné, honnête et authentique. Dans le cadre des approches de l'apprentissages, chaque extrait doit être liée à une des 10 compétences suivantes :

- 1. Une description de la tâche avec la durée et la date.
- 2. Des exemples des informations trouvées.
- 3. Des réflexions sur l'évolution de vos démarches.
- 4. Des références à votre cartable de recherche.
- 5. Des démarches démontrant la validité de vos sources.

#### **Les phrases et les verbes qui encouragent la réflexion**

*Suite à la lecture de cet article, de cette rencontre, de ce visionnement, etc.*

*(Écrire au présent de l'indicatif ou au passé composé)*

*J'ai pensé que... J'ai réalisé que... J'ai pris la décision de... J'ai finalement choisi... J'ai constaté que... J'ai compris... J'ai trouvé que... Je ne croyais pas que... J'ai choisi la grille que j'utiliserai pour valider mes sources… Il n'a pas été facile de choisir la bonne photo, le bon dessin, la bonne journée,* 

*J'ai été déçu et Voilà pourquoi j'ai été dans l'obligation de décider, de planifier, de rejeter,*

 *Les subordonnants qui conviennent à la phrase complexe (que) Parce que... dès que... si... comme.... pourquoi.*

 *Les pronoms relatifs qui précisent les antécédents et la pensée... qui, que, quoi, dont, où, lequel, duquel, auquel, à laquelle, auxquelles, etc.*

 *Les coordonnants qui précisent la logique de la pensée… mais, ou et, donc, car, ni, or, cependant, néanmoins, c'est-à-dire, alors, puis, ensuite, toutefois, etc.*

*Les adverbes qui nuancent l'état d'esprit : heureusement, malheureusement, définitivement, très, beaucoup, peu, longuement, difficilement, facilement, extrêmement, etc.*

Et, encore une fois, le tout illustré par des exemples concrets de votre projet.

*Notez que la lecture régulière du journal de bord par le superviseur, signature à l'appui, permet de garantir la réalisation du projet par l'apprenant lui-même.*

## <span id="page-14-0"></span>**18. PAGINATION, ANNEXES ET INTERTITRES**

- Tous les documents de trois pages et plus doivent être paginés en bas de page à droite.
- La table des matières (deux pages ou plus) est paginée en chiffres romains.
- Les annexes doivent illustrer une information ou une explication, avec références dans le corps du texte (voir annexe 1, Site des agences de l'AAPQ, page 7.) ou bien avec une référence en bas de page<sup>3</sup>. Il faut leur donner un titre explicite et en limiter le nombre.
- Le choix des annexes dans le cadre du rapport écrit du projet personnel se fera en collaboration avec le superviseur. (ex : extrait du journal de bord, documents importants, photos de la démarche, etc.)
- Pour les titres et intertitres, il existe deux différentes possibilités de caractères :

#### **TITRES EN CARACTÈRES GRAS Titres en caractères gras**

- On ne souligne pas les titres et les intertitres et on se rappelle d'en équilibrer et d'en limiter le nombre.

 $\overline{\phantom{a}}$ 

<sup>3</sup> Voir annexe 2, *Foire aux questions* (FAQ), page 8.

<span id="page-15-0"></span>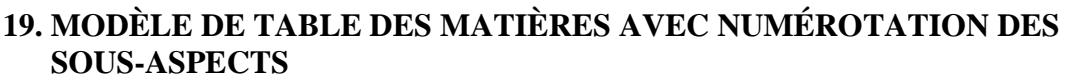

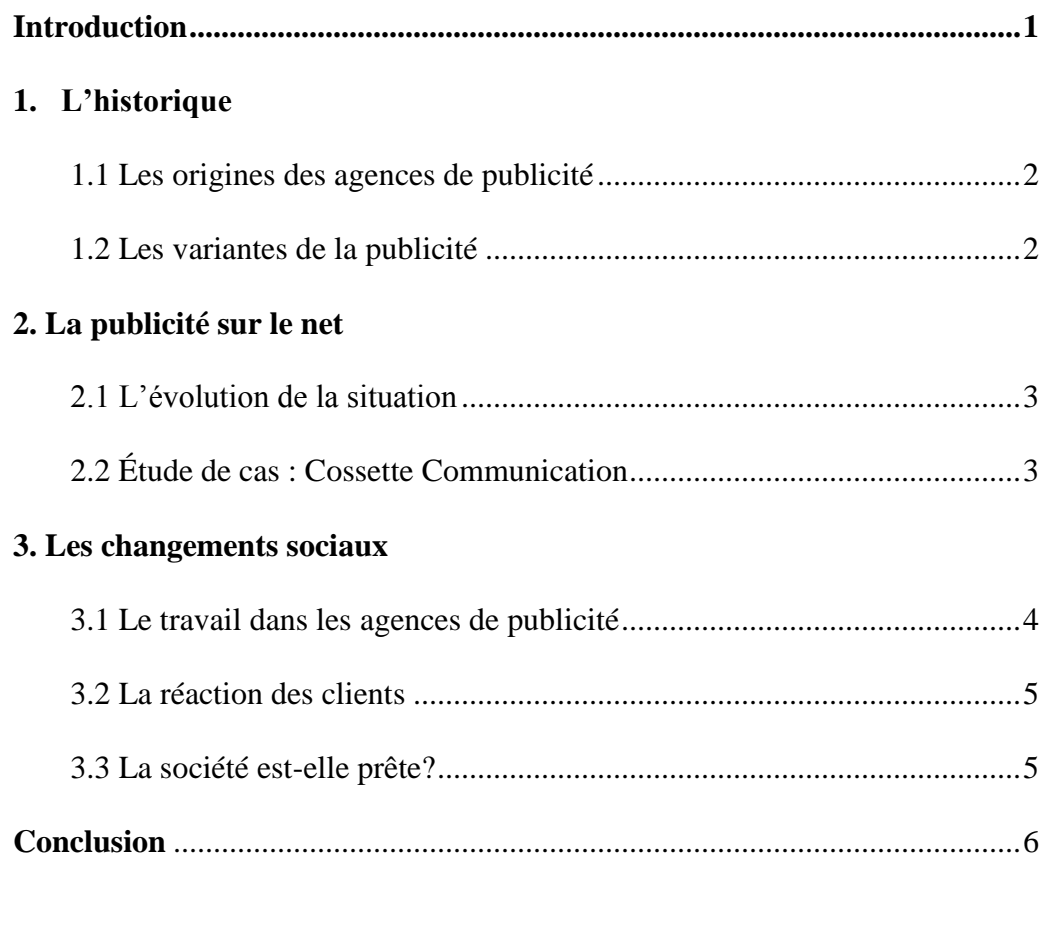

#### **Annexes**

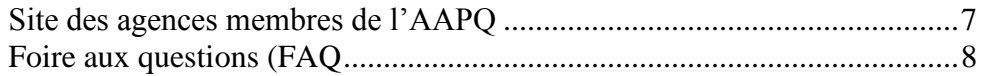

Il existe aussi plusieurs programmes informatiques, comme Word, qui proposent de bons modèles de tables des matières. Veuillez valider votre choix avec votre superviseur ou votre évaluateur. Il est aussi préférable d'équilibrer le nombre d'intertitres par aspect et de se limiter à un maximum de trois.

# **Références**

- *Comment rédiger une bibliographie.* Collège Fançois -Xavier Garneau, bibliothèques, tiré à part de l'étudiant, 2009, 7 pages.
- *Chercher pour trouver: l'espace des élèves.* Université de Montréal, [www.ebsi.umontreal.ca/jetrouve/referenc/list\\_htm](http://www.ebsi.umontreal.ca/jetrouve/referenc/list_htm) -page mise à jour le 15 janvier 2007.
- *Guide des projets,* Organisation du baccalauréat international, Programme d'éducation intermédiaire, mai 2014, 70 pages [en ligne] http :// [www.obi.org](http://www.obi.org/)

*Office Québécois de la langue française* [en ligne].http://**[www.oqlf.gouv.qc.ca](http://www.oqlf.gouv.qc.ca/)**.

*Poly-Métho.* École polyvalente Saint-Jérôme, Saint-Jérôme, 2014 [en ligne]. [http://www.epsj.qc.ca](http://www.epsj.qc.ca/)

**\*** Prendre note que certaines informations ont été modifiées pour des besoins pédagogiques.